# **Bootstrapping the Standard Error of the Mediated Effect**

Chondra M. Lockwood, Arizona State University David P. MacKinnon, Arizona State University

### **ABSTRACT**

Mediation analysis seeks to go beyond the question of equations, using the notation from MacKinnon, Warsi, whether an independent variable causes a change in a and Dwyer (1995). dependent variable. Mediation addresses the question of *how* that change occurs. When a third variable is thought to be intermediate in the relationship between two variables, it is called a mediator. In order to test the mediated effect for significance, or to create confidence limits for the effect, the standard error of the effect is needed. Estimates of the standard error can fluctuate widely when sample size is small or when the variables are not normally distributed. Bootstrapping is a method that resamples from an original sample to derive a more accurate estimate than is found through traditional methods. This paper describes a SAS program that estimates the mediated effect of a sample, takes bootstrap samples, and calculates the standard error and confidence limits of the mediated effect. The audience should have an understanding of multiple regression analysis. This program was written with base SAS software and operates in a regular PC environment.

## **INTRODUCTION**

A primary purpose of research is to identify the relationship between two variables, typically referred to as the independent and dependent variables. Often theory suggests that a third variable may improve understanding of the nature of the relationship between the two primary variables. When the third variable is considered a mediator, it is hypothesized to be linked in a causal chain between the independent and dependent variables (James & Brett, 1984). In other words, the independent variable causes the mediator and the mediator causes the dependent variable. The search for intermediate causal variables is called mediation analysis. Mediation analyses are common in social science research, as they elaborate upon other relationships. For example, programs to reduce drug use often target mediators such as resistance skills, hypothesizing that a program that increases resistance skills will decrease drug use (MacKinnon & Dwyer, 1980).

### **Mediation**

Evidence for mediation occurs when the relationship between two variables can be partially or totally accounted for by an intervening variable, the mediator. The significance of the mediated effect can be tested with a series of regression equations. The mediation model is shown in Figure 1 and is summarized in the following

$$
\text{Model 1:} \quad Y_O = \tau X_P + \varepsilon_1
$$

$$
\text{Model 2:} \quad Y_O = \tau' X_P + \beta X_M + \varepsilon_2
$$

 $Y_{\rm o}$  is the outcome or dependent variable,  $X_{\rm P}$  is the program or independent variable,  $X_M$  is the mediator,  $\tau$ codes the relationship between the program to the outcome in the first equation,  $\tau'$  is the coefficient relating the program to the outcome adjusted for the effects of the mediator,  $\epsilon_1$  and  $\epsilon_2$  code unexplained variability, and the intercept is assumed to be zero. In the first regression, the outcome variable is regressed on the independent variable. In the second regression, the outcome is regressed on the independent variable and the mediator.

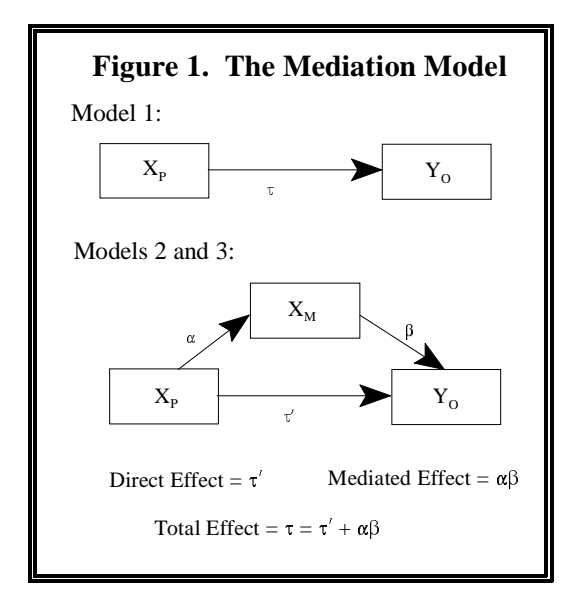

The mediated effect can be thought of as the difference between the program coefficients  $(\tau - \tau')$  in the two regression equations (Judd & Kenny, 1981). Another way to estimate the mediated effect involves Model 2, above, and Model 3, below.

$$
Model 3: \quad X_M = \alpha X_P + \varepsilon_3
$$

The  $\alpha$  parameter from Model 3 relates the program to the mediator. The  $\beta$  parameter from Model 2 relates the mediator to the outcome. The product of the parameters  $(\alpha\beta)$  is the mediated or indirect effect. The direct effect

is represented by the coefficient that relates the treatment "resample" of size *n*. In other words, an variable to the outcome after adjustment for the mediator observation is drawn at random into the  $(\tau)$ . Computation of the mediated effect in this way resample, but the observation also remains in reflects the extent to which the program changes the the pool with the possibility of being drawn mediator  $(\alpha)$  and the extent to which the mediator affects again. This procedure is repeated until you have the outcome variable  $(\beta)$ . It can be derived *n* observations. mathematically that the  $\alpha\beta$  estimate and the  $\tau$ - $\tau'$  estimate are identical (MacKinnon, Warsi, & Dwyer, 1995).

estimate of the standard error  $(\hat{\sigma}_{\alpha\beta})$  is the approximate  $\alpha$  4. Steps 2 and 3 are repeated some large delta method,  $\sqrt{\hat{\alpha}^2 \hat{\sigma}_{\beta}^2 + \hat{\beta}^2 \hat{\sigma}_{\alpha}^2}$ . The mediated effect divided (1985) recommend that *B* should be at least 50using  $\hat{\alpha}\hat{\beta}/\hat{\sigma}_{\alpha\beta}$  suggests that this formula may not be from the all of the resampled estimates, with a  $\frac{1}{2}$  accurate due to the incorrect assumption that this probability of  $1/B$  for each  $\hat{\theta}_b^*$ . This distribution The mediated effect can be tested for significance with an mediated effect  $(\alpha \beta)$ . estimate of its standard error. The most commonly used formula derived by Sobel (1982) using the multivariate number of times (*B*). Efron and Tibshirani by its standard error yields a z-score of the mediated effect. Typically, if the z-score is greater than 1.96 we and at least 1000 when constructing confidence conclude the effect is larger than would be expected by chance and call the effect significant. However, simulation studies of the testing of statistical significance 5. Finally, construct a probability distribution function is normally distributed (MacKinnon & is the bootstrapped estimate of the sampling Lockwood, 1998).

error from the mediated effect.  $\ddot{\theta}$  distribution of  $\hat{\theta}$  can be used to calculate confidence The standard error can also be used to construct The probability distribution constructed in step 5 confidence intervals around the mediated effect. Ninety- becomes the basis for making inferences. Thus, the five percent confidence intervals are calculated by adding standard deviation of this distribution is the bootstrapped and subtracting the product of 1.96 and the standard standard standard error of the mediated effect. This sampling

### **Bootstrapping**

Traditional statistical inference is based on assumptions about the distribution of the population from which the sample is drawn. In standard multiple regression analysis, the estimates of the standard errors of parameter estimates are derived based on the assumption of normality. Bootstrapping uses computer intensive resampling to make inferences rather than making assumptions about the population. In other words, bootstrapping treats a given sample as the population.

Bootstrapping can be used for any statistic, but this paper focuses on the mediated effect, its standard error, and its confidence limits (also see Bollen & Stine, 1990, for a treatment of bootstrapping a mediated effect). The steps of a bootstrap procedure outlined by Mooney and Duval (1993, p. 10) are as follows:

> 1. Construct an empirical probability distribution from the sample in which the probability of each observation is 1/*n*, where *n* is sample size.

2. Draw a random sample with replacement from the empirical probability distribution, a

3. Calculate the statistic,  $\hat{\theta}$ , from the resample. In this case, the statistic of interest is the

200 when estimating the standard error of  $\hat{\theta}$ , intervals around  $\hat{\theta}$ .

distribution of  $\hat{\theta}$ .

intervals. For a 95% confidence interval, the lower limit will be at the  $2.5<sup>th</sup>$  percentile and the upper limit will be at the  $97.5<sup>th</sup>$  percentile.

### **SAMPLE DATA**

Samples representing four effect sizes (null, small, medium, and large) and three sample sizes (N=50, 100, and 1000) were generated. The  $\alpha$  and  $\beta$  paths were simulated to be zero for the null effect, .14 for the small effect, .39 for the medium effect, and .59 for the large effect. In each case the direct effect  $(\tau')$  was set to zero. With four effect sizes and three sample sizes, twelve samples were simulated. For each of these samples the mediated effect and its standard error were estimated as described in the mediation section. One thousand bootstrap samples were then taken from each sample, and each of these was estimated as described in the bootstrapping section.

As shown in Table 1, the bootstrap estimate of the standard error is sometimes quite different than the multivariate delta estimate. For example, the sample of 50 with a small mediated effect has a delta estimate of the standard error of .0250. The bootstrap standard error is .0330, over 30% larger. The general tendency was for the bootstrap standard error to be larger than the delta

estimate of the standard error.

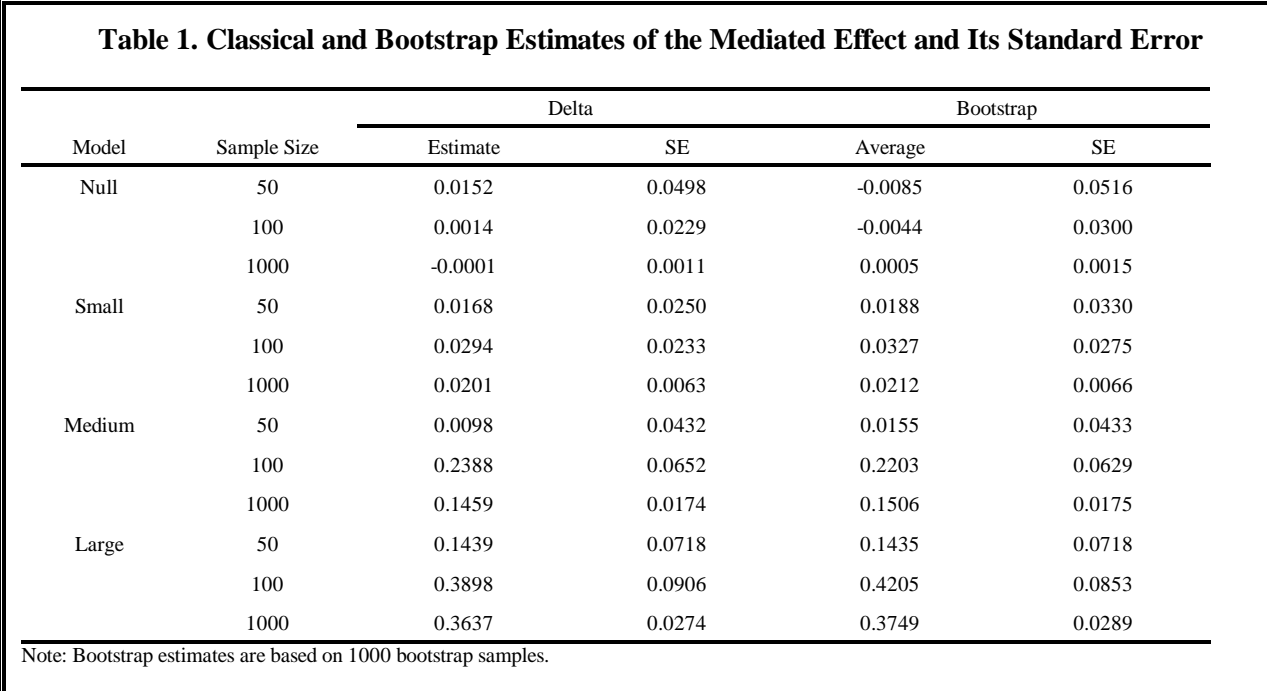

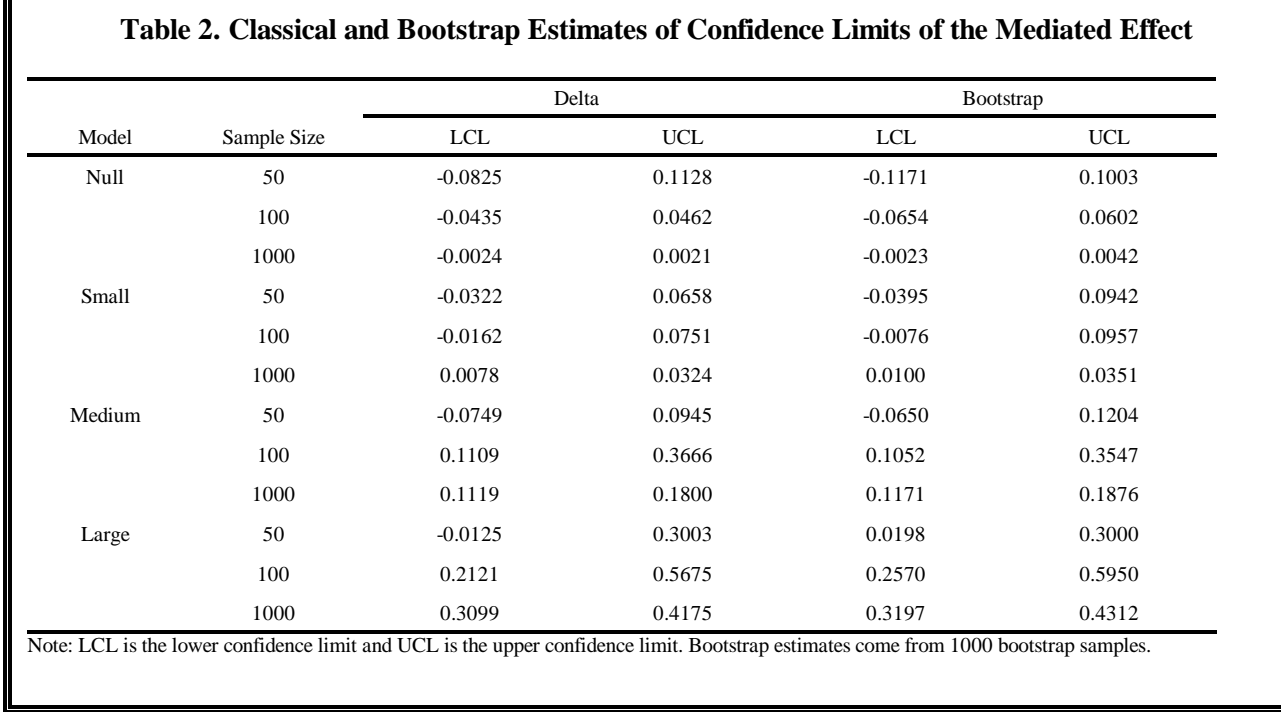

Table 2 contains the confidence limits from delta interesting is that the bootstrap confidence intervals are estimation and from the bootstrapping procedure. The not symmetric. This illustrates what is perhaps the bootstrap confidence intervals tend to be larger than the greatest advantage of bootstrap estimation. With large difference in the standard error estimates. What is more virtually identical to the bootstrap estimates. The

delta confidence intervals. This difference reflects the sample sizes, the delta estimates of the standard error are

bootstrap confidence intervals, however, remain mediated effect. The bootstrapping procedure may be technique of constructing confidence intervals assumes a not normally distributed. normal distribution of the mediated effect, forcing symmetric confidence intervals.

The BOOTstrap of MEdiation program for SAS® is *Sociological Methodology*, *20*, 115-140. found in Appendix A. The BOOTME program will:

empirical probability distribution,  $35.$ 

3. estimate the resample and save the results, *Psychology*, *69*, 307-321.

5. use the probability distribution of the effect. *Review*, *17*, 144-148.

and calculates the mediated effect and an estimate of the *power to detect mediated effects in experimental and* standard error, using output from the REG procedure. *correlational studies*. Manuscript submitted for The bootstrap loop is accomplished by using the %DO, publication. %END statements in the MACRO procedure. PROC MEANS calculates the average estimate of the mediated MacKinnon, D. P., Warsi, G., & Dwyer, J. H. (1995). A effect and the bootstrap standard error. Confidence simulation study of mediated effect measures. intervals are obtained by constructing a bootstrap *Multivariate Behavioral Research*, *30*, 41-62. distribution using PROC IML. The output consists of the estimates of the mediated effect, standard error, and Mooney, C. Z., & Duval, R. D. (1993). *Bootstrapping: A* confidence limits from the original sample, as well as *nonparametric approach to statistical inference*. each corresponding bootstrap estimate. Newbury Park, CA: Sage Publications, Inc.

This program can be easily adapted to bootstrap any Sobel, M. E. (1982). Asymptotic confidence intervals for other statistic by simply replacing the estimation portions indirect effects in structural equation models. with the desired computations. *Sociological Methodology*, 12, 290-312.

## **CONCLUSION**

The sample data indicate a tendency for bootstrap estimates of the standard error of the mediated effect to be somewhat larger than the corresponding delta estimate, and for the bootstrap confidence intervals to be asymmetric. This is consistent with Bollen and Stine's (1990) examples of bootstrapping mediated effects, in which they used three previously published data sets. Taken together, these results show that bootstrapping the standard error is indicated when sample size is low and that bootstrapping is indicated whenever confidence intervals will be constructed around the estimate of the

asymmetrical even with large samples. The classical especially useful in situations where the observed data are

# **REFERENCES**

**BOOTME PROGRAM** Bollen, K. A., & Stine, R. (1990). Direct and indirect effects: Classical and bootstrap estimates of variability.

1. call in the original sample to serve as the for assessing statistical accuracy. *Behaviormetrika*, *17*, 1- Efron, B., & Tibshirani, R. (1985). The bootstrap method

2. generate a bootstrap resample, James, L. R., & Brett, J. M. (1984). Mediators, moderators and tests for mediation. *Journal of Applied*

4. repeat the first three steps for the desired Judd, C. M., & Kenny, D. A. (1981). Process analysis: number of bootstrap resamples, and Estimating mediation in treatment evaluations. *Evaluation Review*, *5*, 602-619.

resample estimates to calculate the standard MacKinnon, D. P., & Dwyer, J. H. (1993). Estimating error and confidence interval of the mediated mediated effects in prevention studies. *Evaluation*

The first part of the program reads in an existing sample MacKinnon, D. P., & Lockwood, C. M. (1998). *The*

**Note:** SAS is a registered trademark or trademark of SAS Institute Inc. in the USA and other countries. ® indicates USA registration.

## **ACKNOWLEDGEMENT**

This research was supported by the National Institute on Drug Abuse grant number 1 R01 DA09757.

# **FOR FURTHER INFORMATION CONTACT:**

Chondra M. Lockwood Department of Psychology, Box 871104 Arizona State University Tempe, AZ 85287 (602) 727-6127 chondra@asu.edu

David P. MacKinnon Department of Psychology, Box 871104 Arizona State University Tempe, AZ 85287 (602) 727-6126 davidpm@asu.edu

# **APPENDIX A**

LIBNAME SAMPLE 'C:\BTSTRAP\'; %MACRO BTSTRAP(NBOOT,FILE,NOBS);

\*========== call in original sample =============;

DATA ORIGSAMP; SET SAMPLE.&FILE;

\*========== estimate original sample ==========;

PROC REG DATA=ORIGSAMP COVOUT OUTEST=OUT1 MSE NOPRINT; MODEL  $M = X$ :

DATA B1; SET OUT1; IF \_TYPE\_='PARMS'; RSQ1=\_RSQ\_ ; A=X; KEEP RSQ1 A; DATA COV1; SET OUT1; IF NAME  $=$ 'X'; VARA=X; KEEP VARA;

PROC REG DATA=ORIGSAMP COVOUT OUTEST=OUT2 MSE NOPRINT; MODEL  $Y = X M$ ;

DATA B2; SET OUT2; IF \_TYPE\_='PARMS'; RSQ2=\_RSQ\_; B=M; G=X; MSE=\_MSE\_; KEEP RSQ2 B G MSE; DATA COV2; SET OUT2; IF NAME  $=$ 'M'; VARB=M; COVBG=X; KEEP VARB COVBG; DATA COV3; SET OUT2; IF NAME  $=$ 'X'; VARG=X; KEEP VARG;

PROC REG DATA=ORIGSAMP COVOUT OUTEST=OUT3 MSE NOPRINT;

MODEL  $Y = X$ ;

DATA B3; SET OUT3; IF \_TYPE\_='PARMS'; RSQ3=\_RSQ\_; XONLY=X; KEEP RSQ3 XONLY; DATA COV4; SET OUT3; IF NAME  $=$ 'X'; VARXONLY=X; KEEP VARXONLY;

DATA ALL; MERGE B1 COV1 B2 COV2 COV3 B3 COV4;  $MED=A*B;$ SEMED=SQRT(VARB\*A\*A+VARA\*B\*B); LCL=MED-(1.96\*SEMED); UCL=MED+(1.96\*SEMED); DATA ORIG; SET ALL; KEEP MED SEMED LCL UCL;

PROC DATASETS LIB=WORK MT=DATA NOLIST; DELETE B1 B2 B3 COV1 COV2 COV3 COV4 OUT1 OUT2 OUT3 ALL;

\*============= take bootstrap samples ============;

DATA BTSTRAP; SET \_NULL\_; %DO OBS=1 %TO &NBOOT; DATA BOOT; DO OBS=1 TO &NOBS; NUM=MOD(RANNOR(0),1); IF NUM<0 THEN NUM=-NUM; SELECT=CEIL((NUM)\*(&NOBS)); SET ORIGSAMP POINT=SELECT; IF \_ERROR\_=1 THEN STOP; OUTPUT; END; STOP; RUN;

\*======== estimate each bootstrap sample =======;

PROC REG DATA=BOOT COVOUT OUTEST=OUT1 MSE NOPRINT; MODEL  $M = X$ ;

DATA B1; SET OUT1; IF \_TYPE\_='PARMS'; RSQ1=\_RSQ\_ ; A=X; KEEP RSQ1 A; DATA COV1; SET OUT1; IF  $\mathbb{N}$ AME\_ $=X$ ; VARA=X; KEEP VARA;

PROC REG DATA=BOOT COVOUT OUTEST=OUT2 MSE NOPRINT; MODEL  $Y = X M$ ;

DATA B2; SET OUT2;

IF TYPE ='PARMS'; DO PERC=1 TO &NBOOT;  $RSQ2=RSQ$ ; B=M; G=X; MSE= MSE;  $A=A+1$ ; KEEP RSO2 B G MSE; DIV=&NBOOT/100; DATA COV2; SET OUT2; COUNT=COUNT+BMED[A,2]; IF NAME  $=N'$ ; TABLE1[PERC,1]=BMED[A,1]; VARB=M; COVBG=X; KEEP VARB COVBG; TABLE1[PERC,2]=COUNT/DIV; DATA COV3; SET OUT2; END; IF \_NAME\_='X'; LABELS1={BMED CUMPCT}; VARG=X; KEEP VARG; CREATE BOOTME FROM

PROC REG DATA=BOOT COVOUT OUTEST=OUT3 APPEND FROM TABLE1; MSE NOPRINT; QUIT; MODEL Y = X; DATA C; SET BOOTME;

DATA B3; SET OUT3; IF CUMPCT=97.5 THEN BUCI=BMED; IF  $\text{TYPE} = \text{PARMS}$ ; DATA D; SET C; RSQ3=\_RSQ\_; XONLY=X; KEEP RSQ3 XONLY; IF BLCI NE '.'; DATA COV4; SET OUT3; KEEP BLCI; IF  $NAME ='X';$  DATA E; SET C; VARXONLY=X; KEEP VARXONLY; IF BUCI NE '.';

DATA ALL; MERGE B1 COV1 B2 COV2 COV3 B3 DATA STRAP2; MERGE D E; COV4; DATA STRAP; MERGE STRAP1 STRAP2; BMED=A\*B;

DATA NEW; SET BTSTRAP;

%END;

PROC MEANS DATA=BTSTRAP MEAN STD NOPRINT;  $* == == \text{ provide # of bootstrap samples}, \text{ } == == == ==;$ 

IF \_STAT\_='MEAN'; BMEANMED=BMED; RUN; KEEP BMEANMED; QUIT; DATA STRAP1B; SET OUT; IF \_STAT\_='STD'; BSEMED=BMED; KEEP BSEMED; DATA STRAP1; MERGE STRAP1A STRAP1B;

DATA STRAP2; SET BTSTRAP; PROC FREQ; TABLE BMED/ NOPRINT OUT=OUT; DATA B; SET OUT; PROC IML; USE B; READ ALL VAR {BMED COUNT} INTO BMED; TABLE1=J(&NBOOT,2,0); PERC=1; A=0; COUNT=0;

TABLE1[COLNAME=LABELS1]; IF CUMPCT=2.5 THEN BLCI=BMED; KEEP BUCI;

\*===== output classical and bootstrap estimates ====;

DATA BTSTRAP; SET NEW ALL;  $\qquad \qquad$  DATA FINAL; MERGE ORIG STRAP; PROC PRINT;

%MEND;

VAR BMED;  $* = == =$  file that contains original data,  $* = == == == =$ ; OUTPUT OUT=OUT; \*===== and sample size ==========;

DATA STRAP1A; SET OUT;  $\%$ BTSTRAP(NBOOT=1000,FILE=TEST,NOBS=50);